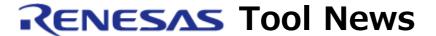

RENESAS TOOL NEWS on July 16, 2011: 110716/tn4

# Notes on Using In-Circuit Emulator QB-78K0FX2L (IECUBE for 78K0/Fx2-L)

When you use the QB-78K0FX2L in-circuit emulator (IECUBE for 78K0/Fx2-L), take note of the following problems:

- With using the regulator mode control register (RMC) (No. 1)
- With sending the emulator into self-programming mode (No. 2)

Here, No. X at the end of each item is a consecutive number for indexing the problems in QB-78K0FX2L.

#### 1. Product Concerned

The QB-78K0FX2L with control code A

The control code is the letter next to the top of a 10-character serial code, which is inscribed on the label at the rear side of the IECUBE.

### 2. Description

# 2.1 Problem with the Regulator Mode Control Register (RMC) (No. 1)

Regulator mode control register (RMC) can not be written.

# 2.2 Problem with Sending the Emulator into Self-Programming Mode (No. 2)

The writing to Self Programming Mode (FPCTL) is ignored, so the return value of mode check function (CheckFLMD) is always abnormal (01H).

#### 3. Workaround

As to these problems, we remodel your QB-78K0FX2L free of charge.

So apply for the remodeling to your local Renesas Electronics marketing office or distributor.

The effective dates of application are as follows: From July 25, 2011, to July 24, 2012 inclusive

NOTICE: An additional charge will be made after the effective dates expire.

After remodeling, the control code advances to B.

#### [Disclaimer]

The past news contents have been based on information at the time of publication. Now changed or invalid information may be included. The URLs in the Tool News also may be subject to change or become invalid without prior notice.

© 2010-2016 Renesas Electronics Corporation. All rights reserved.